计算机科学1996 Vol. 23 №.3  $4.8 - 51$ 

## 在 C<sup>++</sup>中实现多版本永久类

张柳青 威成功 胡美琛 楼荣生 下 3 2 (复旦大学计算机科学系 上海200433)

标准

http://www.cqvip.com

 $\left\{ \cdot \right\}$ 

摘 要 A Multi-version persist class is realized in C<sup>++</sup>. It can be persist stored and recovered, and so can all its subclasses. By this way we realize a main function of OODB.

关键词 Object-oriented database, Persist class, Inheritance, Ag, regation, Multi-version.

(十倍的 多球球水气类

实现面向对象数据库(OODB)的一个方法是在 现有的关系数据库中,加入一个对象服务器,使其具 有面向对象的特征。目前,很多商业化的OODB通过 扩充某种 OOPL 而实现对对象的永久存储与检索。 例如:GemStone 与 AllTalk 扩充了 Smalltalk:ORI-ON 与 Statice 扩充了 LISP; Vbase, O<sup>++</sup>扩充 C<sup>++</sup>等 等。我们提出了另一种对象永久存储方法,并不扩充 C<sup>++</sup>, 而是在 C<sup>++</sup>上实现了一种 PersistClass 类, 它 和所有它的子类的对象能永久保存和恢复,同时,利 用 C++ 语言重载能力和关系数据库便于集合操作的 特性,将 PersistClass 类扩展为多版本类和多版本属 性类,实现了OODB的版本功能。这样做的优点是: 便于系统移植;便于 C++程序员掌握;一定程度上克 服了OODB 与 C<sup>++</sup>的阻抗失配, 实现 OODB 和 C<sup>++</sup> 的无缝连接。

1 PersistClass 类的定义与实现

1.1 PersistClass 定义

PersistClass 类是一个用 C<sup>++</sup> 实现的可以永久 保存和恢复的类,其所有子类也有保存和恢复的功 能.

PersistClass 类有两个属性提供对象标识。公有 属性 Name 是字符串型的对象唯一标识,比较直观 和便于记忆,供用户使用。保护属性 oid 是整数型的 对象唯一标识,系统对对象操作使用 oid 属性,可以 提高速度。PersistClass 有三个公有方法进行对象的 水久保存与恢复,它们分别是:

1. Save:按用户指定的名字将对象加入数据库 永久保存。当库中已存在用户指定的名字时,则更新 库中的对象。若 Save 成功、返回1. 否则返回0,

> PersistClass: DeclareValue() { AddValue(O\_INT, oid) AddValue(O\_STRING, Name);

2. Recover: 将指定名字的对象恢复回内存。若 恢复成功,返回1.若不成功,或指定的名字不存在, 返回0.

3. Remove: 将当前对象从库中删除,若删除成 功,返回1.若不成功,或当前对象不在库中,返回0.

上述三个方法实现了 OODB 的一个重要的功 能,即对象的永久保存与恢复,PersistClass 的定义

如下, class PersistClass {

protected , int old; void AddAddress() . void AddValue()1 void virtual DeclareValue(); void virtual DeclareAddress()」 public, char Name [MAX\_OBJNAME\_LEN], int Save(char # Name) ;<br>int Recover(char # Name); int Remove(char \* Name); ١.

当保存对象时,系统需知道内存中对象的属性 值,相反,当恢复对象时,系统需知道内存中对象的 地址。保护方法 AddValue(),AddAddres:()提供这 方面的功能,它们的实现对用户是透明的。

保护方法 DeclareValue()与 DeclareAddress() 调用 AddValue()与 AddAddress(),将 PersistClass 的属性值或地址告诉系统。这两个方法是虚拟的,当 其它对象继承了 PersistClass 时,需覆盖 DeclareValue()与 DeclareAddress()声明自己的属性 值或地址。

方法 DeclareValue()与 DeclareAddress()非常 简单,复杂的细节已尽量封装在 AddValue()与 AddAddress()中了。它们分别如下:

> PersistClass::DeclareAddress()( AddAddress(O\_INT,&oid); AddAddress(O\_STRING,Name);

 $-48 -$ 

方法 Save 需将内存中的对象放入库中,因此将

调用 DeclareValue 方法, 方法 Recover 需将库中的

对象放入内存中,因此将调用 DeclareAddress 方法。

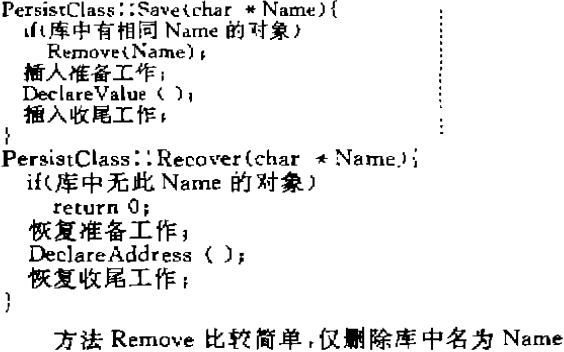

的对象。

トエートさ

当其它类继承了 PersistClass 时,可以使用 PersistClass 公用的三个方法 Save, Recover, Remove 将 自己类的对象永久保存与恢复。

1.2 继承

任何类只要继承了 PersistClase 或其子类,就具 有永久保存与恢复的能力,但直正实现永久保存和 恢复,用户还需做一些简单的工作。

下面以一个 Person 类为例, 说明如何利用 PersistClass 将 Person 类对象永久保存与恢复。 class Person public PersistClass;

public:

char Name[10], int Sex<sub>i</sub>

}I

Person 中有属性 Name, PersistClass 中也有属 性 Name,这两个 Name 在 C++中是不同的,需分别 保存。

首先,用户必需覆盖 PersistClass 的 DeclareValue()与 DeclareAddress()方法。任何类的 DeclareValue()与 DeclareAddress()都是相同的, 即先调用其直接祖先的 DeclareValue ()或 DeclareAddress(),然后根据自己的属性调用 AddValue()或 AddAddress()。

```
Person: !DeclareValue()(
  PersistClass∷DeclareValue();     i
 AddValue(O_STRING,Name)」
 AddValue(O-STRING, Sex);
} i
Person::DeclareAddress(){
 PersistClass :: DeclareAddress();
```

```
AddAddress(O_STRING, Name);
 AddAddress(O_STRING, &Sex);
}
```
第二,若 Person 类从未向系统注册过,需向系 统注册,让系统准备相应的表空间存放对象。系统有 函数 RegisterClass()供用户调用。

```
1.3 数组,结构,联合
数组,结构和联合是C++的重要数据类型,在关
```
系库中没有相应的类型与之对应。仍以 Person 类为

```
শে.
```

```
class Person public PersistClass {
protected<sub>1</sub>
  void virtual DeclareValue();
  void virtual DeclareAddress( )+
public
  char Name[20],
  IntSexI
  struct PARENT{
    charFather[20]_1char Mother [20] \cdot}Pareat'
)
    这里,系统提供了两种永久保存 Person 类的
```
Parent 结构的方法。第一种是将 Parent 结构拆开存

放,这时 Person 类的 DeclareValue()与 DeclareAd-

dress()写法如下:

```
Person::DeclareValue(){
  PersistClass: DeclareValue()i
  Add Value(O_STRING, Name);
  AddValue(O_STRING,Sex);
  Add Value (O_STRING Parent Father)
  Add Value (O-STRING, Parent. Mother) +
}
Person::DeclareAddress(){
  PersistClass::DeclareAddress();
  AddAddress(O_STRING, Name);
  AddAddress(O_STRING,&Sex);
  AddAddress(O_STRING, Parent. Father);
  AddAddress(O_STRING, Parent. Mother);
)
```
同时,系统还提供了将数组、结构或联合作为一

```
个二进制块存放的第二种方法。对于 Person 类的
```
Parent 结构, Person 类的 DeclareValue () 与 De-

clareAddress()写法如下:

```
Person:: Declare Value()(
 PersistClass: DeclareValue()1
  Add Value(O_STRING (Name) i
  AddValue(O\_STRING, Sex), j
  AddValue(O BIN, & Parent, sizeof(Parent))
)
```
 $Person$ : DeclareAddress(){ PersistClass::DeclareAddress(); AddAddress(O\_STRING, Name); AddAddress(O\_STRING,&Sex); AddAddress(O\_BIN,&Parent,sizeof(Parent));

拆开存放的方式比较适合于结构,而作为二进 制块存放的方式适合于数组和结构。

1.4 聚合

 $\mathbf{I}$ 

对象的属性还可能是一个对象,这称为聚合。例 如 Person 类的 Parent 中的 Father 和 Mother 就应 是一个嵌入对象。本系统中,嵌入对象存放的是对象 的 Name,因此,需引用嵌入对象时,要根据嵌入对象 的 Name 从数据库中恢复一次对象。例如,需引用某

a 49 ·

Person 的 Father 的属性时, 在程序中应这样写:

Person person] ,person2;<br>person1. Recover("somebody") , person2-Recover(personl-Parent Father)} /  $\#$  now person2 is person1's father.  $\#$ 

这样做的优点是只有当需引用对象的嵌入对象 时,才将嵌入对象引入内存,从而节省了空间,时间。 缺点是不能使用路径表达式,不符合一般引用嵌入 对象的习惯。

## 2 多版本的实现

通常我们有下面三种版本要求:一种是历史版 本,用来保存对象的历史信息,另一种是候选版本, 保存对象在不同要求下不同侧重点的不同信息;另 外还有一种叫修订版本,它考虑到对象记录本身和 客观现实之间的差别,由物理的记录和记录的更改 所形成的版本,其中最常遇见的是历史版本,本文以 历史版本的实现为例说明,不难推及其余版本。

实现对象的多版本,有两种方法;一是多版本对 象法,对象的每个板本都是一个全新的完整对象,但 是共用同一个OID,由版本属性标识其版本。二是多 版属性法,对象只有一份,但是其基本类型的属性是 多版本类的。第一种方法反复存放一些不变的属性, 而第二种方法要求对象的每个属性都有一套版本标 识和对象标识,开销也相当大,两者各有优劣.下面 将分别说明这两种方法的实现。

2.1 时间戳方法

这里的历史多版本实现,类似于数据库并发控 制中使用的多版本时间戳方法,首先为对象的每个 版本数据扣上一个时间戳记,这个戳记是个随时间 永远增加的数值,并且和时间一一对应。这样,既可 以反应出历史版本之间的时间顺序关系,又可以根 据给定的时间(时刻),确定版本的可见度,版本的可 见度是指;当对象的一个版本在某时间以前存在,并 且是这些存在版本中最后的版本,也就是在该版本 生成时刻和某时刻之间没有生成该对象的其它版 本,则该版本相对这一时刻是可见的,否则不可见。

这里的时间戳是一个整型值(32位),是通过调 用 time()获得的。为了处理系统的时间戳和直观的 时间,我们定义下列全局函数:Now().TimeStamp( )等。作好了时间戳的准备工作,下面介绍两种具体 的实现。

2.2 多版本对象

多版本对象的处理方法,要继承 PersistClass 类 定义 MVPersistClass,首先增加一个时间戳属性 ts,

使所有永久对象成为带有时间戳的版本对象。其中 Save() 根据时间戳参数,考虑对象的 OID 适当地生 成对象的新版本,Remove()删除指定版本的对象, Recover()取出相对时间戳的可见版本。

## 2.3 多版本属性

采用多版本属性处理方法,要为 C++中对象的 几种基本属性创建多版本属性类,比如:int.char \*, 等等。

2.3.1 多版本属性类。这里以 int 类型的多版 本属性类 MV-int 的实现为代表,来说明怎样构造 多版本属性类,程序如下:

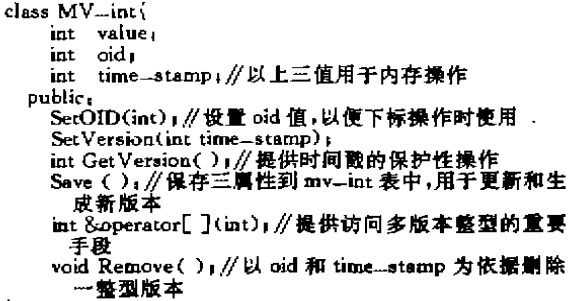

对于这样一个多版本属性类,我们在底层数据 库建一个 mv\_int 表,存放 OID(oid)、TS(time\_ stamp)、Value(value) 三个域, 所有用 MV-int 说明 的属性,全部放在该表中。对于用 MV-int 类说明属 性的永久类,在进行永久类注册时,作为聚集换名保 存其 oid,在永久对象恢复时,在 mv\_int 表选出正确 的对象,永久类进行恢复时,首先恢复非多版本属 性,再依次调用 SetOID()恢复多版本属性的 oid,使 以后多版本引用时能找准对象。

2.3.2 重载下标操作符,下面整型引用的下标 操作符重载提供访问多版本整型的重要手段,使得 作为右值的下标引用能够从永久存储对象的多个版 本中,选择一个合适的版本恢复到内存对象中,返回 整型引用使其可以作为左值,应用时如同在操作-个整型数组的属性。

int &MV-int :: operator[](int time-stamp)

从 mv...int 表中查找 OID=oid & TS<=time-stamp 的 最大 TS 的 Value 值。 赋给 value

取 TS 值赋与 time...stamp,

return value;

}

看起来,重载下标操作符以后,引用对象的多版 本属性相当方便自然,但是特殊情况下,这样是不够 的,当同一对象多版本属性的不同版本引用同时分 别出现在一个赋值语句的左值和右值的时候,会引

· 50 ·

والمحالة

起引用的混乱,因此,我们又重载了类的()操作 符。该重载类似于上述的下标重载,只是不用查找属 性值,直接返回 value 的引用,可以在复杂的语句中 使用作为左值。

2.4 两种多版本方法的综合

上述的两种实现多版本的方法,分别适用于不 同特性的对象。比如,股票的价格这样的对象适合用 多版本对象的方法,而病员(包括体温记录)这样的 对象则更适合使用多版本属性的方法。

事实上两种方法在实现时是同时并存于一个系 统中的,两者并没有抵触,也就是说,系统同时提供 MVPersistClass 和 PersistClass 以及各种基本属性 的多版本类。应用可以按照自己的需要来选用。要注 意的是,两种多版本的永久对象在具体的操作上是 要区别对待的,

3 应用示例

假使我们要多次记录病人的体温,以备查询。先

构造一病员类如下:

```
Patient: public Person (
class
    protected:
         void virtual DeclareValue();
         void virtual DeclareAddress();
    public,
         int No<sub>1</sub>
         MV-int Temps
         Patient(char * str.int s,int n.int t){
           No = n_1this->Temp. SetOlD(OlD(Temp))1
           Temp[NULL]=t;
    \,
```
在完成 DeclareValue (), DeclareAddress ()和

RegisterClass()之后,下面一段 C<sup>++</sup>的应用完成记

录"wang"病员体温的工作。

Patient wang ("wang", 0, 17, 37); year, month, date, hour, t1 int wang. Save ( )1 wang. Temp. Save(),<br>cout≪"请登记测量体温的时间(年 月 日 时)。"。 cin>year>month>date>hour

(上接第61页)

所示,在图2中同时列出了国外一 GIS 软件在同等条 件下的刷新时间。从图2可以看出,在查询窗口小于 64%时,增强型 BANG 文件的刷新时间比 GIS 软件 快,特别是在小窗口查询时,刷新时间要快得多,这 是由于增强型 BANG 文件所需的磁盘 I/O 次数少, 但大窗口刷新时,性能相差不大。

从上面还可以得出:数据桶小,则点查询时间 短,小窗口刷新时间快,但数据的冗余高,所占用栅 格多,随着查询窗口的增大,由于磁盘 L/O 次数增

```
for \omega hour \epsilon = 24 at
      cout<<"请输入"<<wang.name<<"的体温:";
     cin > t<sub>1</sub> m/s compared to the set of the set of the set of the set of the set of the set of the set of the set of the set of the set of the set of the set of the set of the set of the set of the set of the set of the set 
              0) = t,wang. Temp. Save();
      cout < "请登记测量体温的时间(年 月 日 时);";
     \text{cm} \geq \text{cm} month \geq date \geq hour;
\overline{\phantom{a}}下面的 C++过程用来查询"wang"病人的体温
情况:
cout≪"您需要"≪wang、name≪"什么时间(年 月 日
  时)的体温。
cin >vear >month >date >hour
for \binom{1}{3} hour \lt = 24<sub>3</sub>)
```
int i=wang. time=stamp;<br>cout≪"在"≪Year(i)≪"年"≪Month(i)≪"月"<br>≪Date(i)≪"日"≪Hour(i)≪"点的体温是」" cout <wang. Temp[TimeStamp(year, month, date, hour, cout≪"您还需要"≪wang.name≪"什么时间(年 月<br>cout≪"您还需要"≪wang.name≪"什么时间(年 月<br>日 时)的体温(' cin>year>month>date>hour  $\mathbf{I}$ 

本文讨论了在 C++ 中实现多版本 OODB 的核 心,无需任何元级机制来支持,使多版本OODB的操 纵和 C++语言融为一体。在多版本永久类或者多版 本周性类中增加一些时态处理方法,就可以使系统 具有时态数据库的特征和功能,这样的功能设施,既 是版本 OODB 应用编程的界面,也是进一步完成面 向对象查询语言时需要的元级机制。

- 考文献
- [1] W. Kim, Introduction to Object-Oriented Database, the MIT Press, London, England
- [2] Edward Sciore, Using Annotations to Support Multiple Kinds of Versioning in an Object-Oriented Database System, ACM Trans. Database System Vol 16, No. 3. 1991
- [3]张成洪、周傲英、徐涌、施伯乐,面向对象数据库 系统 FOODB 的数据模型, 第十一届全国数据库 学术会议论文,1993年9月

加,其性能变差,数据桶大的增强型 BANG 文件,数 据冗余相对小,中等查询窗口的性能好。

## 参考文献

[1]詹舒波、张其善,电子地图数据库存储文件的设 计,计算机科学(本期)

[2]mapinfo 参考手册

[3] 李文通等, Borland C<sup>++</sup>3.1, 北京航空航天出版 社

 $\cdot$  51  $\cdot$